# **Awesome free Photoshop brushes and Tuts - download - paint splatter brushes - photoshop**

# [Download Setup + Crack](http://emailgoal.com/?cGFpbnQgc3BsYXR0ZXIgYnJ1c2ggcGhvdG9zaG9wIGZyZWUgZG93bmxvYWQcGF=basisd&blacktop=denouncement...depen...licorice...nair...soaring...ZG93bmxvYWR8N1VqWVRCcllYeDhNVFkxTmpZME1EZ3hOM3g4TWpVNU1IeDhLRTBwSUZkdmNtUndjbVZ6Y3lCYldFMU1VbEJESUZZeUlGQkVSbDA...)

#### **Paint Splatter Brush Photoshop Free Download Crack+**

\* \*\*Photoshop: The Magic Begins\*\* ( \_www.dummies.com/go/photoshop\_ ), by Martyn Sanderson, shows readers how to use Photoshop's tools and effects in the program. \* \*\*Photoshop CS6 for Kids\*\* ( \_www.creativecouncil.org/files/CS6Kids \_), written by Shawn Lensink, Laura Michaels-Manning, and David Woods, teaches kids basic concepts and techniques needed to use Photoshop. \* \*\*The Complete Photo and Graphics Workbook\*\* ( \_www.dummies.com/go/photoworkbook\_ ), by Ken Riddick, teaches new users how to use Photoshop. \* \*\*Photoshop for Dummies\*\* ( \_www.dummies.com/go/photoshop\_), by Lee Ham and Alexander Marcian, introduces all aspects of Photoshop. \* \*\*Learning Lightroom 5 with Adobe Photoshop CS6<sup>\*\*</sup> (\_www.amazon.com/Lightroom-Adobe-Photoshop-CS6/dp/B00HOX8MME\_), by Brian Jepson, shows you how to combine Lightroom and Photoshop with examples based on the Adobe Bridge utility. # Chapter 10. Using Adobe's Bridge Adobe introduced Photoshop Elements 7, an affordable program that allows you to combine multiple image files and then access them on a single screen. In the process of combining image files, you may want to edit the photos' settings, resize, rotate, or even replace the photos if you're referring to more than one file. You might even want to save the files into different directories, keeping the originals in their original places, or you may wish to create Web galleries, scrapbooks, or photo books. There are a wide variety of ways to achieve these and other tasks, but the best solution is to use Adobe's own product. The same buttons, tools, and options are in place throughout the different Adobe programs. This chapter provides an overview of Bridge, and then it takes you through some of the most commonly used features. # Bridge Overview Bridge enables you to organize all the images in your computer's image library into separate folders. It works by scanning the image libraries you've imported into Photoshop (and in the case of Photoshop Elements, selecting all your images from the Image Bin;

see Chapter 8), and then keeping them in the correct folders. This

#### **Paint Splatter Brush Photoshop Free Download Free Download**

You can create beautiful images in a non-destructive environment and, even if you resize your image for the web, it keeps its quality and looks even after it has been uploaded. You can also use your favorite image editing tools in Photoshop Elements to create high-quality photos and animated GIFs. You can create beautiful images in a non-destructive environment and, even if you resize your image for the web, it keeps its quality and looks even after it has been uploaded. You can also use your favorite image editing tools in Photoshop Elements to create high-quality photos and animated GIFs. The editing tools in Photoshop Elements can be used to crop, retouch, fill, resize, sharpen, blur and de-saturate images. It is more limited than Photoshop and in some ways you have to use a different way of thinking to use it. Here are some of the things you can do in Photoshop Elements: Difference between Photoshop and Photoshop Elements Unlike traditional Photoshop, Photoshop Elements is a camera app. This means that it is designed to work with digital cameras and RAW images. This difference is important because using Photoshop Elements will be easier for new users. Since Photoshop Elements uses the camera's ISO, you don't need to know how it works or change its settings. It is still a powerful tool, though, so for those who are familiar with the Photoshop command line, Photoshop Elements is easy to use with similar commands. Further reading on Photoshop vs Photoshop Elements: To learn how to work with images in Photoshop Elements, check out our Photoshop Elements tutorial. Features The main features of Photoshop Elements include: Crop Retouch Fill Color Resize Crop You can use the Crop tool to crop away unwanted parts from your image to turn it into something you like better. To do this, just click the Crop option (the icon with the arrow icon) and select the unwanted portions of the image that you want to remove. To do this, just click the Crop option (the icon with the arrow icon) and select the unwanted portions of the image that you want to remove. You can then resize the image to a new size using the Stretch option. To do this, just click the option (the icon with the arrow icon) and select the unwanted portions of the image 05a79cecff

### **Paint Splatter Brush Photoshop Free Download Free Download**

Q: open another page inside a block I have a custom module that blocks some content for authenticated users, but I would like to have a "more" button at the end of the block. I can't get it working though, I always see the block of the content I'm trying to edit. This is the code: getLayout() ->createBlock("atg\custom\_module\Block\Content\User", "content\_user", array("data"=>\$data)); ?> toHtml();?>> setTemplate('namespace/module/user.phtml'); \$block->setData('user', \$data); ?> Manage the user getFormKey();?>" /> start("atg\custom\_module\Helper\Data"); \$user->setTemplate('namespace/module/user.phtml'); \$user->assign("data", \$user->getUser()); \$user->end();

## **What's New In?**

// Copyright 2017 The Chromium Authors. All rights reserved. // Use of this source code is governed by a BSD-style license that can be // found in the LICENSE file. package org.chromium.chrome.browser.compositor.layouts; import android.content.Context; import android.view.MotionEvent; import org.chromium.chrome.R; import org.chromium.chrome.browser.compositor.layouts.widget.SoftKeyboardUtils; import org.chromium.chrome.browser.compositor.layouts.widget.TextInputEditText; import org.chromium.ui.base.DeviceFormFactor; import org.chromium.ui.base.WindowAndroid; /\*\* \* A utility class that allows TextInputEditText to handle Mobile/Tablet-specific events \* that touch target view has not been found for. \*/ public class KeyboardTouchTargetUtils { private static final float DEFAULT\_MARGIN =  $8$ ; /\*\* \* @return true if the key is currently pressed on the EditText. This generally means that \* a finger is touching the view and the EditText's text field. \*/ public boolean isTextKeyPressed(TextInputEditText editText, int key) { MotionEvent motionEvent = new MotionEvent(0, 0, 0, 0, 0); softKeyboardUtils.simulateHangupKey(editText, motionEvent, key, false); return motionEvent.getAction() == MotionEvent.ACTION DOWN;  $\}$  /\*\* \* @return The id of the TextInputEditText if exists. \*/ public int getTextInputEditTextIdIfExists(Context context) { String tagName = context.getString(R.string.id); if

(SoftKeyboardUtils.isLollipopOrLaterOrDeviceFormFactor(context, DeviceFormFactor.Table

#### **System Requirements:**

Support This is an early beta version. It may have some issues and I may have missed some things. Some places where bugs may be found include: - the user tutorial is incomplete - the plot is not yet implemented (there's an empty plot) - the AI is not yet implemented - some monsters and quests are not yet implemented - the user interface is not yet implemented - user profiles are not yet implemented. Introduction Fantasy Map is a fantasy turn-based strategy game. Fantasy Map is meant to be a quick and fun strategy game in which players will command

#### Related links:

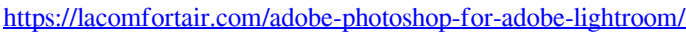

- http://www.ubom.com/upload/files/2022/07/OITZjQAz8ONUjV8kITPe\_01\_695c4b1242eed55755540034529c953e\_file.pdf <http://stylekitovu.com/2022/07/01/adobe-photoshop-elements-11-1-1/>
- <https://hoponboardblog.com/2022/07/download-google-sans/>
- <http://www.studiofratini.com/wp-content/uploads/2022/07/navacour.pdf>
- <https://esport-ready.com/wp-content/uploads/2022/07/marmak.pdf>
- <https://gobigup.com/free-download-bengali-typing-software-bengali-characters/>
- [https://www.cleanwaterhoward.com/system/files/webform/residential\\_reimbursement/glorhib415.pdf](https://www.cleanwaterhoward.com/system/files/webform/residential_reimbursement/glorhib415.pdf)
- https://csermooc78next.blog/wp-content/uploads/2022/07/listening to radios can be a big\_deal\_in\_certain\_countries\_knowin [g\\_what\\_type\\_of\\_music\\_is\\_b.pdf](https://csermooc78next.blog/wp-content/uploads/2022/07/listening_to_radios_can_be_a_big_deal_in_certain_countries_knowing_what_type_of_music_is_b.pdf)
- [https://midiario.com.mx/upload/files/2022/07/6m7g7JZ1l5ztZfiCCbIj\\_01\\_6cdc9bc48a00ed8c1db4baf3dffe8d06\\_file.pdf](https://midiario.com.mx/upload/files/2022/07/6m7g7JZ1l5ztZfiCCbIj_01_6cdc9bc48a00ed8c1db4baf3dffe8d06_file.pdf) <https://versiis.com/32726/best-photoshop-video-tutorials-2018-2/>
- [https://ihunt.social/upload/files/2022/07/6AXErRmMUu9ZNbj86ydo\\_01\\_6cdc9bc48a00ed8c1db4baf3dffe8d06\\_file.pdf](https://ihunt.social/upload/files/2022/07/6AXErRmMUu9ZNbj86ydo_01_6cdc9bc48a00ed8c1db4baf3dffe8d06_file.pdf)
- <https://dunstew.com/advert/download-photoshop-portable-cs5-full-version/>
- <https://telegramtoplist.com/photoshop-custom-shapes-do-the-tutorial-to-get-started/>
- <https://workcredinta.com/photoshop-download-for-mac/>
- [https://reseauspiral.org/wp-content/uploads/2022/07/Photoshop\\_Free\\_Download\\_Latest\\_Version.pdf](https://reseauspiral.org/wp-content/uploads/2022/07/Photoshop_Free_Download_Latest_Version.pdf)
- <https://opalclemhehi.wixsite.com/baatursiter/post/adobe-photoshop-cs3-plug-in-pack>
- <https://www.plori-sifnos.gr/adobe-photoshop-7-0-final-crack/>
- <https://www.careerfirst.lk/sites/default/files/webform/cv/halsavy112.pdf>
- <https://www.ricertboard.org/system/files/webform/dillhard339.pdf>